### **ПРОГРАММИРОВАНИЕ ОБРАБОТКИ НА ФРЕЗЕРНЫХ СТАНКАХ С ЧПУ**

### **Зоны обработки при фрезеровании**

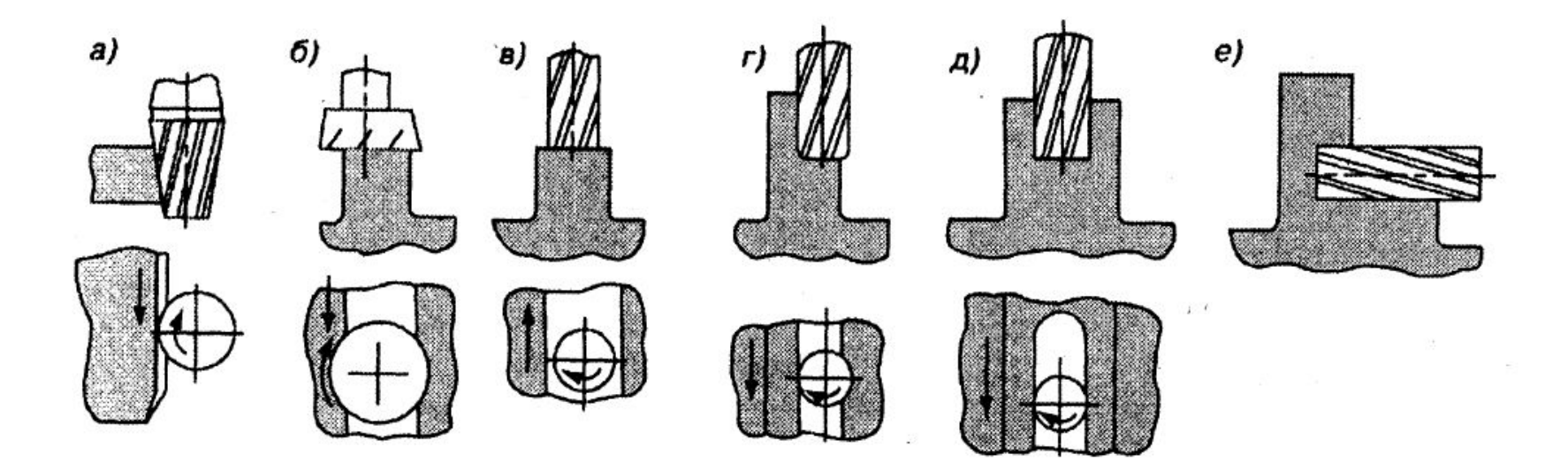

*а* - *в* — открытые; *г* — полуоткрытая; *д* — закрытая; *е*  комбинированная

### **Типовые схемы фрезерования**

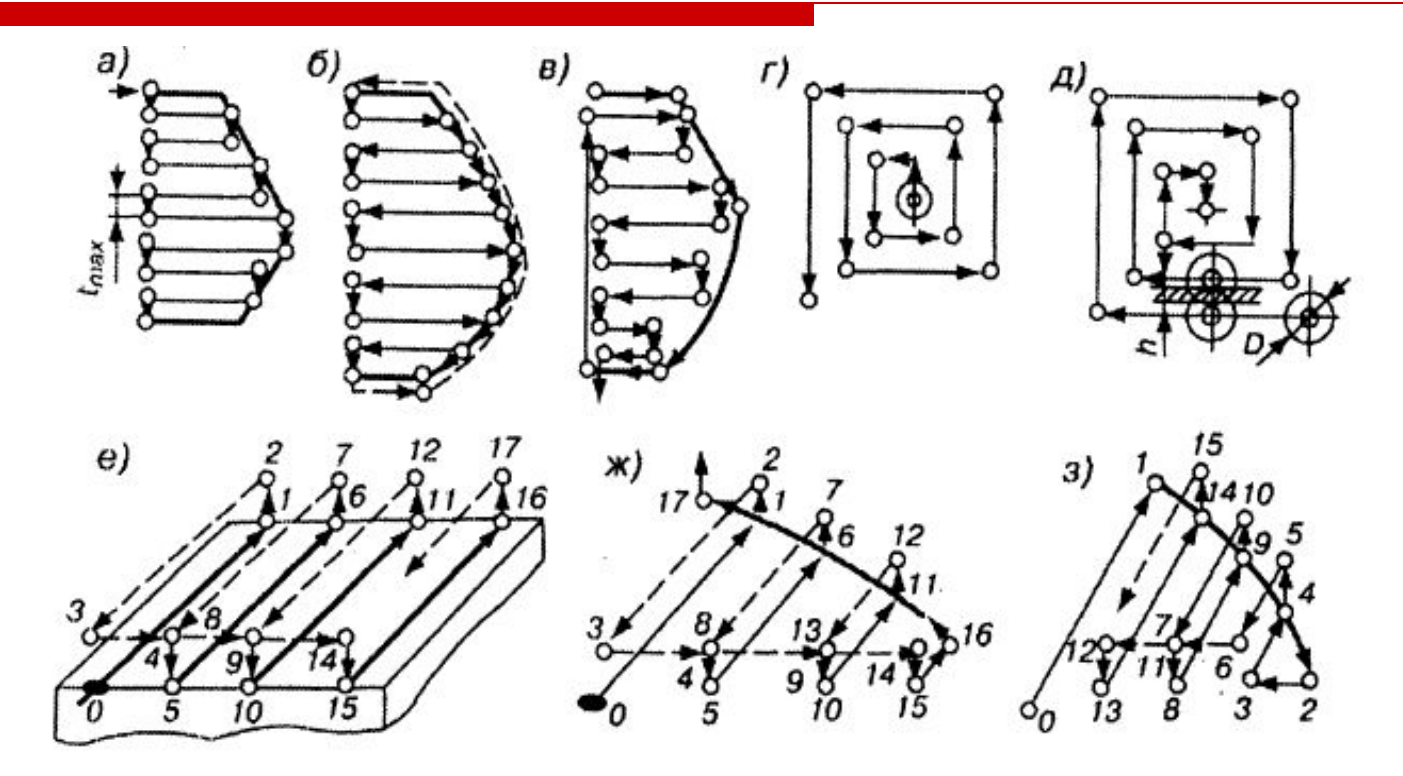

*а— в -* зигзагообразные *(а —* ЗИГЗАГ, *б* — 1 ЗИГЗАГ, *в —* 2 ЗИГЗАГ); *г, д* — спиралевидные (г— СПИР ПЧС, д — АСПИР ЧС); *е—з –* Ȁ - образного типа *(е—* ȀТИП, *ж—* 1 ȀТИП, *з —*2 ȀТИП)

# **Схемы врезания фрезы**

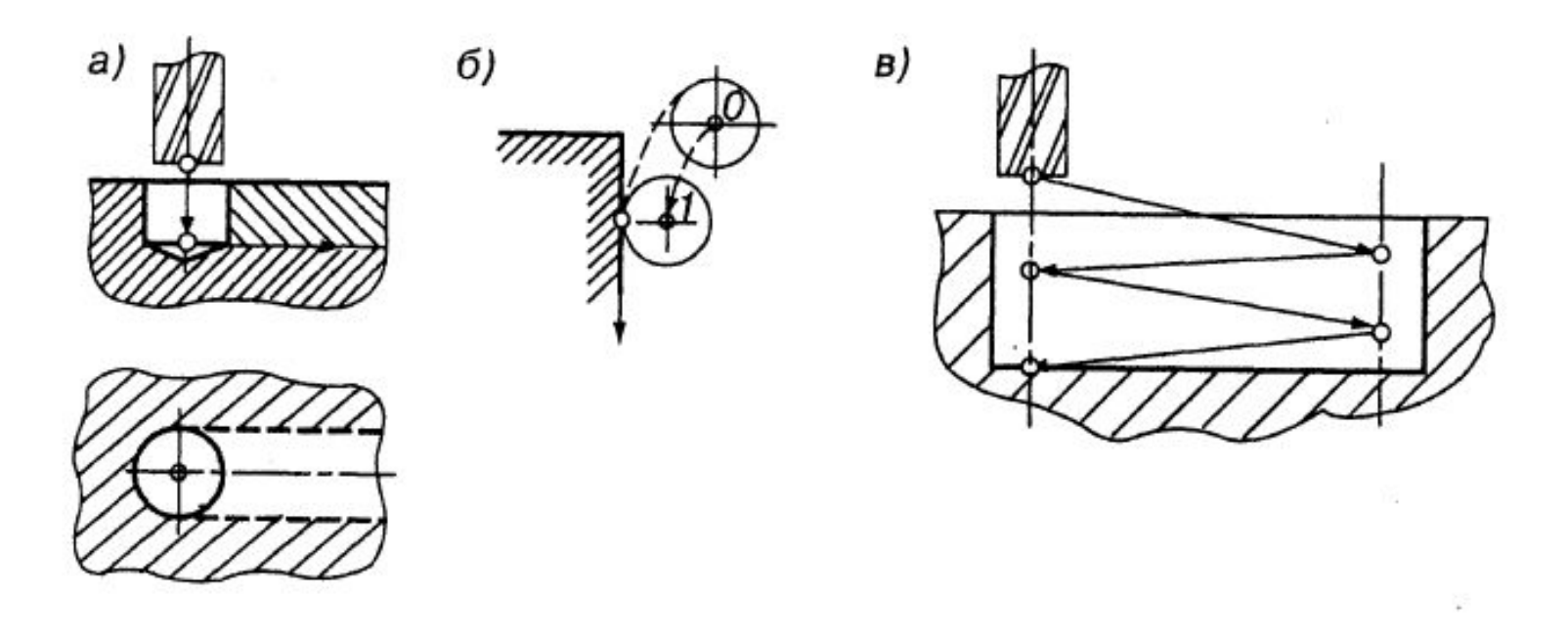

*a—* 3ACB; *б—* КАС; *в—*  СПУСК

# **Программирование автоматического формирования траектории инструмента при фрезеровании**

- □ Траектория движения центра инструмента должна быть **эквидистантной** этой поверхности. Эквидистантная траектория центра инструмента при программировании в современных УЧПУ формируется введением *коррекции.*
- □ **Линейная коррекция**. Осуществляется только параллельно осям, т. е. при прямоугольном формообразовании траекторий инструмента. При линейной коррекции происходит алгебраическое сложение заданного в кадре УП перемещения с числом, набранным на корректоре. Знак коррекции может быть указан на корректоре пульта УЧПУ или задан командой в кадре УП.

# **Схема линейной (осевой) коррекции**

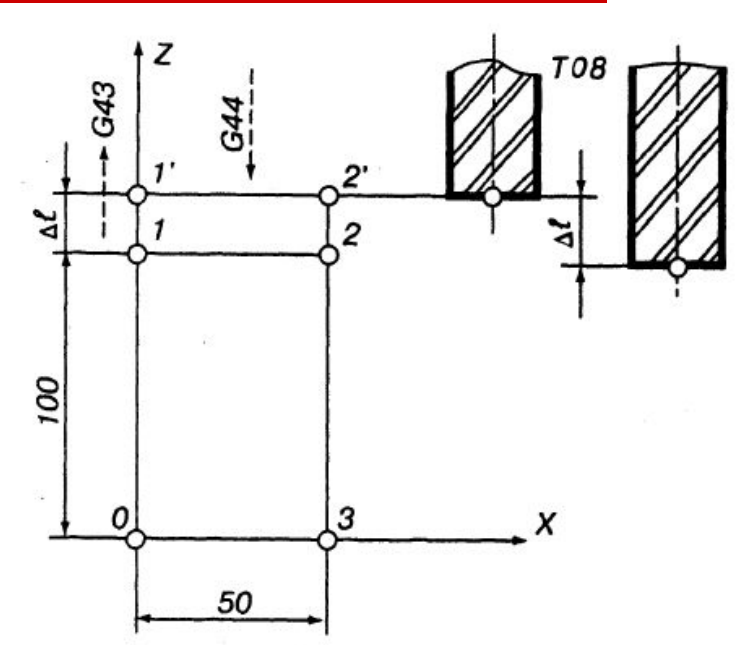

Величина коррекции со знаком плюс набрана на корректоре L17, закрепленном за данным инструментом. В процессе работы необходимо переместить инструмент по оси Z дополнительно на величину Δ*l* . Программа, обеспечивающая перемещение инструмента между точками **0 - 1 '- 2 ' - 3 - 0**, может иметь вид:

# **Схема линейной (осевой) коррекции**

### **N I G91 LF N2 GOI Z+IOO. L17 LF**

В кадре N2 по адресу *L* указан номер корректора (17), на котором набрана с плюсом величина Δ*l*. По команде кадра инструмент переместится на величину (100 + Δ*l*) мм по оси Z, т. е. в точку 1'.

### **N3 Х+50. LF** (перемещение по оси *X)*

### **N4 G40 Z -100 L17 LF**

По команде G40 выполняется отмена коррекции, при этом указываются корректируемый размер и номер корректора. По этой же команде происходит считывание величины с корректора с обратным знаком, следовательно, кадром N4 программируется перемещение по оси Z, равное [-100 + (-Δ*l*)] мм. По этой команде инструмент придет в точку *3.*

### **N5 Х-50. MOO LF**

# **Коррекция прямоугольных контуров**

□ При прямоугольном формообразовании иногда необходимо указывать коррекцию одновременно по двум осям. Команды на коррекцию при фрезеровании могут задаваться и кодироваться с адресом *L. П*осле буквы *L* задаются кодовые цифры 1-7, определяющие оси коррекции. Например, код L1 означает коррекцию по оси *X,* код L2 - коррекцию по оси У, а код L7 - коррекцию сразу по трем осям *X, Y,* Z. В программе после кода указывается номер корректора, на котором должно быть установлено значение коррекции с определенным знаком. Этот знак действителен, если в кадре указаны функции **G01, G02 и G03** или только адрес оси.

При задании подготовительных функций **G41, G42, G43** коррекция будет со знаком плюс независимо от набранного на корректоре значения, т. е. абсолютная величина. При задании подготовительных функций **G51,G52, G53** коррекция будет со знаком минус независимо от набранного на корректоре значения.

#### *Пример.*

# **Обработка окна с коррекцией на радиус**

Необходимо обработать окно во фланце концевой фрезой, (код фрезы T09) с диаметром 19,80 мм. На корректоре *15* установим величину радиуса фрезы *R* = 9,9 мм. Корректор 04 определим для коррекции перемещений инструмента по оси Z, а корректоры 01 и 02 - по осям *X* и *Y* соответственно

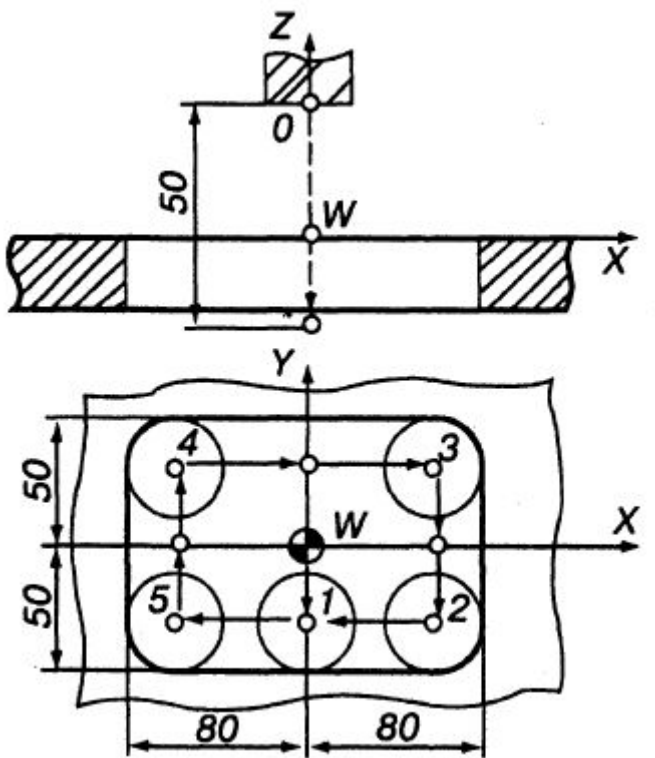

Нуль детали совмещен с точкой *W,* а нуль программы с точкой 0. Программа может иметь вид:

#### **% LF N001 G90 G17T0915 S900 МОЗ LF N002 M06 LF N003 G91 Z - 50. L4 04 LF N004 L1 01 LF N005 L2 02 LF**

Кадрами N001, N002 указывается абсолютная система отсчета координат (G90), плоскость обработки (G17), код инструмента и его корректор на радиус, частота вращения шпинделя 900 об/мин по часовой стрелке (МОЗ); и команда на замену инструмента (М06). По команде кадра N003 на ускоренной подаче (G00) инструмент из точки *0* перемещается вниз по оси Z на 50 мм; при этом начинает действовать относительная система отсчета перемещений (G91), перемещение по оси Z может быть откорректировано (L4 04). Кадрами N004 и N005 корректируется (при необходимости) исходное положение инструмента по осям *X и Y, т. е.* ось инструмента программно может быть смещена относительно точки *W.*

#### **N006 G01 G41 Y- 50. F45 L2 15 М08 LF**

Кадр N006 указывает рабочий ход (G01) с подачей 45 мм/ мин, включение охлаждения (М08), и задает перемещение в минус по оси *Y.* Это перемещение составляет - 50 мм *(Y-* 50), но в действительности оно будет по оси *Y* (L2) откорректировано. К нему будет добавлено со знаком плюс (код G41) величина корректора 15 (величина радиуса фрезы 9.8) и суммарное перемещение по оси *Y* будет равно (-50) + (+ 9,8) = 40,2, и центр инструмента по команде кадра придет в точку 1.

#### **N007 G41 X - 80. L1 15 LF**

Кадром N007 задается перемещение инструмента в точку *5* в минус по оси *X,* коррекция по оси Х (код L1), учитываются данные корректора *15* (9,8мм), код G41 указывает, что данные корректора надо взять со знаком плюс. Действительное перемещение в минус по *X* будет равно  $(-80) + (9,8) = -70,2$ . В кадре сохраняется действие кода G01 рабочая подача, указанная в кадре N006.

#### **N008 G51 Y+ 50 . L2 15 LF N009 (G51) Y+ 50 . L2 15 LF**

Перемещение из точки *5* в точку *4* задается двумя кадрами (N008, N009) изза необходимости дважды ввести коррекцию. Код G51 указывает, что данные корректора *15* надо учитывать со знаком минус. Действительное перемещение центра инструмента будет равно  $(+50 + 50)$  -  $(9,8 + 9,8) = +80,4$ мм.

### **N010 (G51) Х+80. L1 15 LF N011 (G51) Х+80. L1 15 LF**

Кадрами N010-N011 программируете перемещение инструмента на рабочей подаче от точки *4* до точки *3* по оси *X.* Перемещение от точки *4* до точки *3*  также задается **двумя кадрами** в связи с необходимостью дважды ввести коррекцию (по данным корректора 15). Величина коррекции принимается с минусом, так как указана функция G51 (функция указана в кадре N008).

#### **N012 G41 Y -50. L2 15 LF N013 (G41) Y -50. L2 15 LF N014 (G41) X -80. L1 15 LF**

Кадры N012 - N013 обеспечивают перемещение инструмента из **точки** *3* **в точку** *2,* в минус по оси *Y.* Как и в остальных кадрах в них действует указание функции G01 (рабочая подача) из кадра N006, и дважды корректируется перемещение по оси *Y* (код L2), коррекция со знаком плюс (код G41) берется с корректора *15.* Командой кадра N014 инструмент перемещается из **точки** *2* **в точку** *1* в минус по оси *X,* коррекция со знаком плюс (код G41) берется с корректора *15.*

### **N015 G00 G51 Y+50. L2 15 М09 LF**

Возврат инструмента в точку *W* перемещением в плюс по оси *Y* на ускоренной подаче (G00) с коррекцией знака минус (G51) с корректора *15* по оси У(L2). Отключается охлаждение (М09).

### **N016 G40 L1 01 LF N017 G40 L2 02 LF N018 (G00) G40 Z+50. L4 04 LF N019 М02 LF**

Кадрами N016 - N017 отменяется коррекция (код отмены коррекции G40) по осям *X, Y.* Кадр N018 - инструмент на ускоренной подаче поднимается по оси Z на 50 мм и отменяется коррекция по оси Z. Кадр N019 - конец программы (М02).

# **Программирование методом подпрограмм**

Современные УЧПУ имеют достаточно большой набор (до 1000) постоянных **подпрограмм.** Постоянные подпрограммы, составленные для различных инструментов, охватывают наиболее часто повторяющиеся схемы и циклы обработки. Как правило, постоянные подпрограммы выражены в формальных параметрах, с помощью которых и задается действительная траектория движения инструмента. Наиболее часто формальные параметры задаются латинскими буквами R, Р или Е с двух- или трехзначными числами или специальными знаками с цифрами после них. Каждая типовая подпрограмма имеет определенный формат, которым записывается и вызывается в кадрах основной УП. Типовые подпрограммы могут быть оформлены как **постоянные циклы** со сложным форматом кадра для их осуществления.

### *Пример*

# **Обработка прямоугольного паза**

Подпрограмма представлена как постоянный цикл, параметры которого задаются по определенным адресам, а сам цикл вызывается кодом G87.

Формат кадра вызова

# **G87 X...Y...Z...B...R...I...J... K...F...S...T...M...**

В кадре по адресам *X-R* задаются размеры паза и недоход фрезы до торца детали *(В).* По адресу *I* задаются проценты от диаметра примененной фрезы (не более 40), по адресу *J* - условный код -1 или +1, определяющий направление обхода контура, *К* - припуск по глубине, снимаемый за один ход, F, *S* - режимы обработки, *Т* - код инструмента, М (М06) - команда на его установку. Начальная точка исполнения цикла - центр паза.

# **Обработка прямоугольного паза**

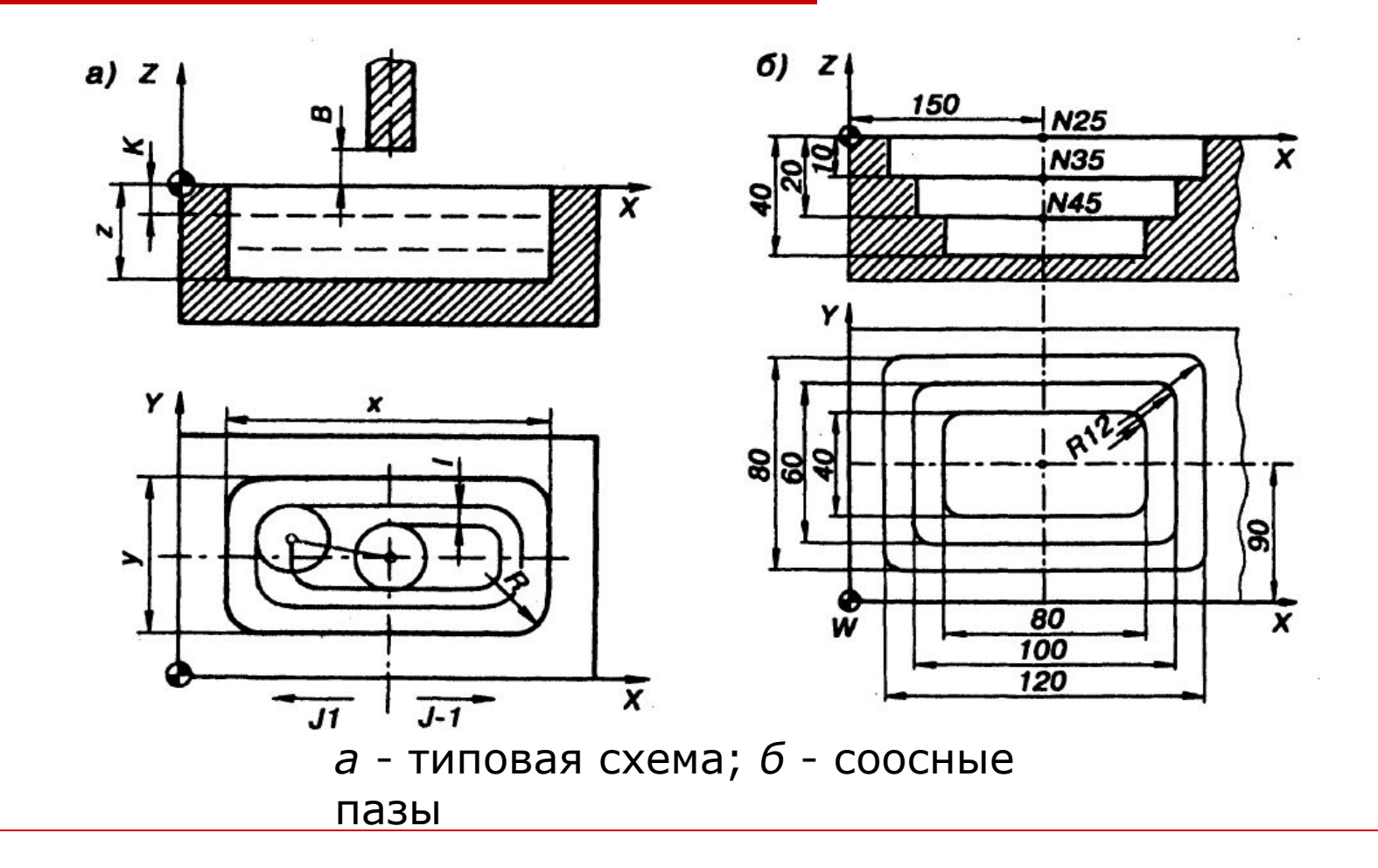

# **Обработка прямоугольного паза**

Для детали с концентрично расположенными пазами фрагмент УП может быть следующим:

#### **N15 Т0404 S1200 МОЗ М06 LF N20 G87 Х120. Y80. Z -10. В2. R12. I30 К10. J -1 F60 LF N25 G79 Х150. Y 90. Z0. LF N30 G87 X100. Y60. . Z -10. B2. R12. I30 K10. J -1 F45 LF N35 G79 X150. Y 90. Z -10. LF N40 G87 X80. Y40. Z -10. B2. R12. I30 K10. J-1 F45 LF N45 G79 X150. Y90. Z -20. LF N50 GOO Z2. LF**

Кадр N15 задает инструмент, например фрезу диаметром 15 мм (код 04, корректор 04), частоту вращения шпинделя, направление вращения (по часовой стрелке) и команду на установку инструмента. Кадры N20, N30, N40 задают параметры постоянного цикла (G87) в соответствии с размерами пазов. Параметр I задается в % от диаметра фрезы. Кадры N25, N35, N45 осуществляют запуск этих циклов в работу (код G79) с указанием координат точки запуска *(X,* У, *Z)* в принятой системе координат детали.